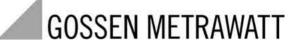

# **R2600 / R2601 DIN Draft 19244 Interface**

3-348-815-15 6/11.03

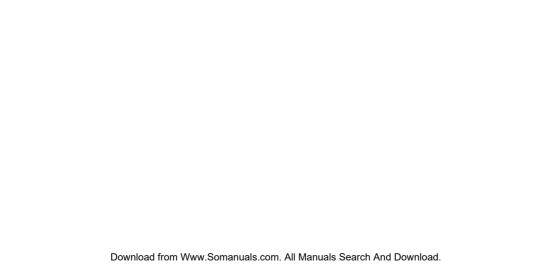

 Request for event data
 17

 Request data from R2600/01
 20

 Send data to R2600/01
 22

| Parai | Parameter indices of the equipment parameters 2- |    |  |  |  |  |  |
|-------|--------------------------------------------------|----|--|--|--|--|--|
| 4.1   | Temperature parameters                           | 2  |  |  |  |  |  |
| 4.2   | Control parameters                               | 28 |  |  |  |  |  |
| 4.3   | Control instructions                             | 2  |  |  |  |  |  |
| 4.4   | Equipment specifications                         | 3  |  |  |  |  |  |
| 4.5   | Heating current monitor                          | 37 |  |  |  |  |  |
| 5.1   | nge operations                                   | 38 |  |  |  |  |  |

#### 1 General

#### 1.1 Interface hardware

To communicate with a host computer, an SPS, etc., the controllers R2600 / 01 must be equipped with marking F1. In this case, the controllers are equipped with a serial interface having the following data:

Level types RS-232 and RS-485 (two-wire)

in the unit selectable

Baud rate 9600 bd

Character format 8 data bits, 1 parity bit, 1 stop bit

Parity Even

Maximum number of equipment on the bus: 32

 With RS-485 bus operation, each connected R2600/01 must have a different interface address (*Addr* = 0 ... 250) (see operating instructions 3-348-778-15).

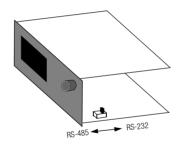

# 1.2 Communications protocol

The transmission protocol used complies with DIN draft 19244. The R2600 / 01 uses only a partial amount of the defined functions which are described below.

#### 1.3 How to connect the interface

#### 1.3.1 RS-232 connection

When using the a RS-232 interface, only one R2600/01 can be connected to a master (e.g. PC), for example, for pre-loading the unit with user-specific data.

| Sub-D socket    |    |   |   | R260 | 0/01 |
|-----------------|----|---|---|------|------|
| Number of pins: | 25 | 9 |   |      |      |
| DCD             | 8  | 1 |   |      |      |
| RxD             | 3  | 2 |   | - 20 | TxD  |
| TxD             | 2  | 3 |   | - 21 | RxD  |
| DTR             | 20 | 4 | _ |      |      |
| Gnd             | 7  | 5 |   | - 19 | Gnd  |
| DSR             | 6  | 6 |   |      |      |
| RTS             | 4  | 7 |   |      |      |
| CTS             | 5  | 8 |   |      |      |

Depending upon the driver software, the jumpers on the master side can be omitted and/or can be different.

#### 1.3.2 RS-485 connection

When using a RS-485 interface, as many as 32 equipment (R2600/01 and others) can be connected to the bus.

Thereby, all terminals A, B and/or C are interconnected in parallel. The wiring must be made from equipment to equipment and must not be a star connection. With longer bus lines (longer than about 5 m) the bus should be terminated at both ends with the characteristic impedance (e.g.  $200 \Omega$  between A and B).

| Master | R2600/01 | R2600/01       |
|--------|----------|----------------|
| A      | 21       | <del></del> 21 |
| В      | 20       | 20 —           |
| C      | 19       | <del></del> 19 |

When using the 1799-V5040 interface converter on the master, the following pins are connected on the Sub-D plug:

$$A = 3$$
  $B = 8$   $C = 5$ 

## 1.4 Principal function

Involved is a master/slave protocol with a fixedly assigned master (e.g. SPS) and as many as 255 slaves (equipment e.g. R2600/01). Communication is in half-duplex mode.

An equipment connected to the master becomes active (responds) only, when

- $\,-\,$  it receives a valid telegram addressed to itself and
- the minimum specified response delay time (t av) has elapsed so that the host computer has time to get ready to receive data.

Following, the master may only become active again, when

- it receives a reply telegram from the addressed equipment and the specified wait time after a reply telegram (t aw) has elapsed, or
- the maximum specified response delay time (t av) has elapsed.

Within a telegram, pauses of limited duration (t zv = character delay time) may occur between 2 character transmissions.

#### 1.5 Time action

| Ready to send/receive after turn-on      | t ber | approx. | 5 s           |
|------------------------------------------|-------|---------|---------------|
| Character delay time (R2600 transmitter) | t zvs | <       | 3 ms          |
| Character delay time (master)            | t zvm | <       | 500 ms        |
| Response delay time (R2600 transmitter)  | 10 ms | <       | t av < 100 ms |
| Wait time after R2600 response (master)  | t aw  | >       | 10 ms         |
|                                          |       |         |               |

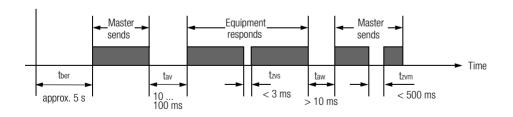

# 2 Telegram structure

All telegrams consist of one of 3 sets in both request and reply direction, they differ in their principal structure.

Their use is fixed for each interface function of the R2600/01.

Structure and use of the set types are described as follows.

#### 2.1 Short set

Short sets are used on the request side (from the master)

- for transmission of short instructions to the equipment (e.g. Reset)
- for short requests of important data from the equipment (e.g. event data)

Short sets are used on the reply side (from the R2600/01)

• for acknowledgement of requests that require no reply data.

#### Principal construction short set

| Character No. | Contents   | Meaning             | Remarks                     |
|---------------|------------|---------------------|-----------------------------|
| 1             | 10h        | Start character     | Especially for short set    |
| 2             | 0 FAh, FFh | Equipment address   | Addr and/or 255 (see 2.4.1) |
| 3             |            | Function field (FF) | see 2.4.2                   |
| 4             |            | Checksum (PS)       | = Equipment address + FFh   |
| 5             | 16h        | End character       | Common to all set types     |

#### 2.2 Control set

The R2600/01 uses control sets on the request side only. They serve to request all equipment data that cannot be requested via a short set because a detailed specification is required for them.

## Principal construction control set

| Character No. | Contents   | Meaning                  |      | Remarks                                                                   |
|---------------|------------|--------------------------|------|---------------------------------------------------------------------------|
| 1             | 68h        | Start character          |      |                                                                           |
| 2             | 3 and/or 6 | Length                   |      | Number of characters from equipment address to checksum exclusive         |
| 3             | 3 and/or 6 | Length (repeat)          |      |                                                                           |
| 4             | 68h        | Start character (repeat) |      |                                                                           |
| 5             | 0 FAh, FFh | Equipment address        |      | <i>Addr</i> and/or 255 (see 2.4.1)                                        |
| 6             |            | Function field           | (FF) | see 2.4.2                                                                 |
| 7             |            | Parameter index          | (PI) | see 2.4.3                                                                 |
| 8             | 1          | From channel             |      | For reasons of compatibility with multi-channel controllers these charac- |
| 9             | 1          | To channel               |      | ters must be available, omitted for parameter index 30h 3Fh.              |
| 10            | 0          | Receipt number           |      |                                                                           |
| 8 and/or 11   |            | Checksum                 | (PS) | 1)                                                                        |
| 9 and/or 12   | 16h        | End character            |      |                                                                           |

<sup>1)</sup> For the set types, the checksum is formed by bytewise summation without overflow summation over all characters from the equipment address to checksum exclusive.

## 2.3 Long set

The R2600/01 uses long sets to transmit instructions and parameters to the equipment and to receive data from the equipment.

#### Principal construction long set

| Character No. | Contents   | Meaning                  |      |    | Remark                                                  |
|---------------|------------|--------------------------|------|----|---------------------------------------------------------|
| 1             | 68h        | Start character          |      |    |                                                         |
| 2             |            | Length                   |      |    | Number of characters from equipment address to checksum |
| 3             |            | Length (repeat)          |      |    | exclusive                                               |
| 4             | 68h        | Start character (repeat) |      |    |                                                         |
| 5             | 0 FAh, FFh | Equipment address        |      |    | Addr and/or 255 (see 2.4.1)                             |
| 6             |            | Function field           | (FF) |    | see 2.4.2.                                              |
| 7             |            | Parameter index          | (PI) | 1) | see 2.4.3.                                              |
| 8             | 1          | From channel             |      | 1) |                                                         |
| 9             | 1          | To channel               |      | 1) | Omitted for parameter index 30h 3Fh                     |
| 10            | 0          | Receipt number           |      | 1) |                                                         |
|               |            | n character data block   |      |    | see 2.4.4.                                              |
| Length + 5    |            | Checksum                 | (PS) |    | 2)                                                      |
| Length + 6    | 16h        | End character            |      |    |                                                         |

<sup>1)</sup> Omitted for reply cycle data and event data.

<sup>2)</sup> For the set types, the checksum is formed by bytewise summation without overflow summation over all characters from the equipment address to checksum exclusive.

# 2.4 Function and value range of the format characters

#### 2.4.1 Equipment address

- 0 ... 250 Range for individual equipment addresses = interface address *Addr*
- 255 All equipment connected to a bus can simultaneously be addressed under this address. Data and instructions entered with this address
  are accepted by all equipment, but there is no acknowledgement made to the master.

#### 2.4.2 Function field (FF)

The function field contains

- with the short set the proper user information, predefined by bits and different in request and response direction
- with the control and long set the direction and control information for the transmitted data block

#### 2.4.2.1 Function coding of the function field in request direction

| Request check                     | Code | Set       | Remark                                                                   |
|-----------------------------------|------|-----------|--------------------------------------------------------------------------|
| Reset equipment                   | 09h  |           |                                                                          |
| Interrogation: Equipment OK?      | 29h  | Short set |                                                                          |
| Request cycle data from equipment | 89h  |           | The R2600/01 evaluates the given codes only; an error acknowledgement is |
| Request event data from equipment | A9h  |           | issued for invalid ones                                                  |
| Send data to R2600/01             | 69h  | Long set  |                                                                          |
| Request data from R2600/01        | 89h  |           |                                                                          |

# 2.4.2.2 Function coding of the function field (FF) in response direction

| Bit No. | Function                    | Value   | Meaning                                                                                                    |
|---------|-----------------------------|---------|----------------------------------------------------------------------------------------------------|
| 0 2     | Reserved                    | 0, 0, 0 | (fixed)                                                                                                    |
| 3       | Request disable             | 0<br>1  | Instruction executed, equipment ready Equipment not ready for this instruction, eventually repeat instruction                                   |
| 4       | Instruction acknowledgement | 0<br>1  | Instruction executed, equipment ready Instruction could not be executed, equipment ready                                                        |
| 5       | Transmission error          | 0<br>1  | Request telegram correct Request telegram incorrect                                                                                             |
| 6       | Not used                    | 0       |                                                                                                    |
| 7       | Service request             | 0<br>1  | None of the errors contained in error status words 1 and 2 occurred One or more errors occurred, request error status for exact identification! |

#### 2.4.3 Parameter index (PI)

The type of the data to be transmitted is defined via the parameter index. The "PI" character is interpreted as follows:

| Bit 7-4                                   | Bit 3-0                                                    |
|-------------------------------------------|------------------------------------------------------------|
| 0 Fh                                      | 0 Fh                                                       |
| Selection number for main parameter group | Selection number for a special parameter in the main group |

Functionally used data and/or setting parameters of an equipment are combined in the main parameter groups. Only those parameter indices documented in section 4 can be addressed in the R2600/01, an error message is issued for all others.

## 2.4.4 Length and format of the data block

Length and format of the data block are variable and a function of PI and FF.

The transmitted values can have byte or word format:

| 8 Bit    |                                            | Number without sign |
|----------|--------------------------------------------|---------------------|
| ±7 Bit   | 2's complement presentation                | Number with sign    |
| 16 Bit   | LS byte first                              | Number without sign |
| ± 15 Bit | LS byte first, 2's complement presentation | Number with sign    |
| 8/16 Bit | LS byte first                              | Bit field           |

## 2.5 Criteria for the validity of a request telegram

The R2600/01 checks the characters of the telegrams received in accordance with the following tables:

For short set:

| Character No. | Criterion                                        |
|---------------|--------------------------------------------------|
| 1             | 10h                                              |
| 2             | Interface address <i>Addr</i> or 255 (see 2.4.2) |
| 3             | FF = valid function coding                       |
| 4             | PS = Addr or $255 + FF$                          |
| 5             | 16h                                              |

For control and long set:

| Character No. | Criterion                            |                 |  |  |  |  |  |
|---------------|--------------------------------------|-----------------|--|--|--|--|--|
| 1             | 68h                                  |                 |  |  |  |  |  |
| 2             | Note length for PS and end char-     | acter           |  |  |  |  |  |
| 3             | Character 3 = character 2            |                 |  |  |  |  |  |
| 4             | 68h                                  |                 |  |  |  |  |  |
| 5             | Interface address <i>Addr</i> or 255 |                 |  |  |  |  |  |
| 6             | FF = 69h oder 89h                    |                 |  |  |  |  |  |
| 7             | PI = valid parameter index           | (see section 4) |  |  |  |  |  |
|               | (data block)                         |                 |  |  |  |  |  |
| Length + 5    | PS = 1                               |                 |  |  |  |  |  |
| Length + 6    | 16h                                  |                 |  |  |  |  |  |
|               |                                      |                 |  |  |  |  |  |

<sup>1)</sup> Bytewise sum without overflow over all characters from equipment address (Addr or 255) to checksum exclusive

If incorrect values are received for FF, PI and PS, the R2600/01 responds with a short set with set transmission error bit. If the user data is entered beyond its specific value ranges, the R2600/01 responds with a short set with set service request bit. The bit "impermissible value" is set in the error status word 2.

If there are other deviations or a parity error, the telegram is invalid, the R2600/01 does not respond.

# 3 Telegram contents R2600/01

## 3.1 Equipment reset

The addressed equipment performs a hardware reset same as in the case of a short interruption of the auxiliary voltage.

Example: Equipment address = 2

Request from master (short set):

10h 02h 09h 0Bh 16h FF PS

R2600/01 response:

<u>None</u>

## 3.2 Interrogation: Equipment OK?

The addressed equipment shows the function field only:

Example: Equipment address = 3

Request from master (short set):

| 10h | 03h | 29h  | 2Ch    | 16h |
|-----|-----|------|--------|-----|
|     |     | FF   | PS     |     |
| 10h | 03h | "FF" | "FF"+3 | 16h |

R2600/01 response (short set):

See 2.4.2.2 for contents of the function field.

## 3.3 Request for cycle data

You will get the most important measuring and output values of the controller in one data package. Cyclic requests of these values are thus made possible in compact form (short set request.

Example: Equipment address = 2

Request from master (short set):

10h 02h 89h 8Bh 16h

R2600/01 response (long set, see 2.3):

68h 09h 09h 68h 02h "FF"

Data block
7 characters

"PS"

16h

See 2.4.2.2 for contents of the function field (FF)

The 7 characters of the cycle data block have the following format:

| Character No. | Contents, e.g. | Format    | Unit of measure | Remark                                       | Condition  |
|---------------|----------------|-----------|-----------------|----------------------------------------------|------------|
| 7, 8          | 2Ch, 01h       | ± 15 bits | 1°/0.1°/1       | 1st measured value (e.g. 300 $^{\circ})$     |            |
| 9, 10         | 36h, 01h       | ± 15 bits | 1°/0.1°/1       | 2nd measured value (e.g. 310 $^{\circ})$     | B3, B4, B5 |
|               | 0, 0           |           |                 |                                              | B1, B2     |
| 11            | CEh            | ±7 bits   | 1 %             | Actual ON time (e.g50 %)                     |            |
| 12, 13        | 28h, 00h       | ± 15 bits | 0.1 A           | Meas. val. of the heating curr. (e.g. 4,0 A) | A1, A2, A3 |
|               |                |           | 1 %             | Position readback (e.g. 40 %)                | A4         |

## 3.4 Request for event data

The event date, combined in 2 words, contain all error messages and alarms of the equipment.

They can be called up via short set to identify a special error.

This request can be made asynchronous, for example, if the service request bit (collected errors) was set before in any random response telegram in the function field (FF).

Example: Equipment address = 5

| Request from master (short set):       | 10h | 05h | A9h | AEh | 16h |      |            |      |     |
|----------------------------------------|-----|-----|-----|-----|-----|------|------------|------|-----|
| R2600/01 response (long set, see 2.3): | 68h | 06h | 06h | 68h | 05h | "FF" | Data block | "PS" | 16h |
|                                        |     |     |     |     |     |      |            |      |     |

4 characters

See 2.4.2.2 for contents of the function field (FF)

The 4 characters of the event data block are bit fields which are combined to form the error status words 1 and 2.

These 4 characters can also be read by data request with parameter index 21h.

See the operating instructions for more explanations and information on error elimination.

| Character | Bit No. | Meaning                                | Display on equipment | Remark                   |
|-----------|---------|----------------------------------------|----------------------|--------------------------|
|           | 0       | Sensor breakage measuring circuit 2    | 5 <i>E</i> H         |                          |
|           | 1       | Wrong polarity measuring circuit 2     | 5 <i>E</i> L         |                          |
|           | 2       | Analog error                           | ЯE                   |                          |
| 1.        | 3       | Sensor breakage measuring circuit 1    | 5 <i>E</i> H         |                          |
| 1.        | 4       | Wrong polarity measuring circuit 1     | 5 <i>E</i> L         |                          |
|           | 5       | Low limit 1 fallen below               | Associated           |                          |
|           | 6       | Low limit 2 fallen below               | data                 | Status error             |
|           | 7       | High limit 1 exceeded                  | display              |                          |
|           | 8       | High limit 2 exceeded                  | flashes              | word 1<br>(control loop) |
|           | 9       | Impermissible parameter, see 2.5       |                      | (control loop)           |
|           | 10      |                                        |                      |                          |
| 2.        | 11      | Error in heating circuit 1)            | LE                   |                          |
| ۷.        | 12      | Error at start of self-optimizing 1)   | no t                 |                          |
|           | 13      | Error during self-optimizing + stop 1) | Ŀ E                  |                          |
|           | 14      |                                        |                      |                          |
|           | 15      |                                        |                      |                          |

|    | 0<br>1 | Sensor error position readback<br>Sensor error heating current                             | У Е<br>С Е         |                     |
|----|--------|--------------------------------------------------------------------------------------------|--------------------|---------------------|
|    | 2      |                                                                                            |                    |                     |
|    | 3      |                                                                                            |                    |                     |
| 3. | 4      | Heating current not "off" with positioning signal switched o                               | ff Current display |                     |
|    | 5      | Heating current $<$ 80 % of the set point of the heating current active positioning signal | ent with flashes   | Error status        |
|    | 6      |                                                                                            |                    | word 2              |
|    | 7      |                                                                                            |                    | (heating            |
|    | 8      | EEPROM error 2)                                                                            | PΕ                 | current<br>monitor, |
|    | 9      |                                                                                            |                    | equipment)          |
|    | 10     | Function error of rotary button                                                            | A E                | ,                   |
| 4. | 11     | Error of measured value calibration                                                        | <i>d E</i>         |                     |
| 4. | 12     |                                                                                            |                    |                     |
|    | 13     | Invalid combination of markings                                                            | A E                |                     |
|    | 14     |                                                                                            |                    |                     |
|    | 15     |                                                                                            |                    |                     |

<sup>1)</sup> These error bits are deleted after reading. With *LE* and/or *tE*, the control function is reactivated.

<sup>2)</sup> EEPROM error reset by setting the standard parameters with PI = 32h.

#### 3.5 Request data from R2600/01

This communication makes it possible to request all values, parameters, configurations, states and equipment markings.

Thereby, the data is individually addressed per parameter index. See section 4 for the complete list of all parameter indices.

#### 3.5.1 Request an equipment specification

The parameter index lies between 30h and 3Fh. Thus the characters "from/to channel" and "receipt No." in the control and long set are omitted.

Example: Request for equipment marking having the address = 33 = 21h (see 4.4)

Request from master (control set, see 2.2):

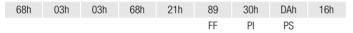

Equipment response (long set, see 2.3):

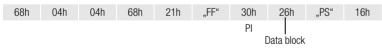

See 2.4.2.2 for the contents of the function field (FF).

The "data block" consists of a character 26h as marking for the R2600/01 (see 4.4).

## 3.5.2 Request for a temperature parameter, for example

The parameter index is not 3xh, thus the characters "from/to channel" and "receipt No." = 1, 1, 0 are contained in the control and long set.

Example: Request for the maximum selectable set point (SP H) of the R2600/01 with address = 33 = 21h (see 4.1)

Request from master (control set, see 2.2):

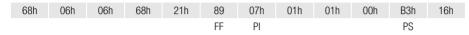

Equipment response (long set, see 2.3):

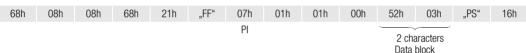

See 2.4.2.2 for the contents of the function field (FF)

According to 4.1 and 2.4.4, the two characters of the data block (52h, 03h) result in:

**SP H** = 
$$0352h = 850$$

If it is an equipment with marking B1 and configuration "sensor type" = 0 ... 6 and "sensor unit" = even number, the unit is °C (the configuration could be requested with PI = 32h and 33h).

#### 3.6 Send data to R2600/01

This communication makes it possible to set all parameters, configurations and operating states which can be changed via operation. Thereby, the data is individually addressed per parameter index. See section 4 for the complete list of all parameter indices. There is **no protection** against overwriting. The settings of the DIP switches for disabling of the configuration and/or parameter setting are of no importance. Also the start of optimizing cannot be disabled.

The R2600/01 checks the transmitted value for its setting range. Should it be beyond its permissible range, it is not stored, the bit "impermissible value" is set in error status word 1, and the "service request" bit is set in the acknowledgement short set.

Same as with manual operation of the equipment, it must be noted, that a complete configuration must be made before parameters are set: That is, the "control instructions" and "equipment specifications" must first be transmitted which influence the presentation of the "temperature parameters" (see 4.3 and 4.4).

#### 3.6.1 Sending an equipment specification

The parameter index lies between 30h and 3Fh. Thus the characters "from/to channel" and "receipt No." are omitted in the long set.

Example: Setting the thermocouple type "K" on the equipment having the address = 0 (see 4.4).

Request from master (long set, see 2.3):

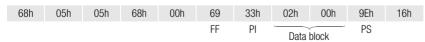

10h 00h"FF" "FF" Acknowledgement from equipment (short set):

See 2.4.2.2 for the contents of the function field (FF)

The first character of the data block is the configuration "sensor type". The second character (B marking) cannot be stored, but a character (any, e.g. 00h) must be sent.

16h

PS

#### Send a control parameter, for example

The parameter index (PI) is not 3xh, thus the characters "from/to channel" and "receipt No." = 1, 1, 0 are contained in the long set.

Example: Send the Heat proportional band **Pb** I = 2.3% to R2600/01 with the address = 1 (see 4.2).

Transmission from master (long set, see 2.3):

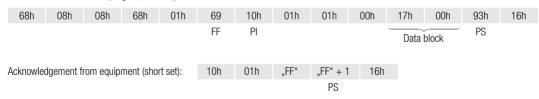

See 2.4.2.2 for the contents of the function field (FF)

According to 4.2 and 2.4.4, the two characters of the data block (17h, 00h) are calculated to be: PbI in 0.1% = 23 = 0017h

# 4 Parameter indices of the equipment parameters

For a request and/or transmission of data from and/or to the R2600/01, not only the parameter index for the individual data but also the format and thus the length of the data block in the long set are of interest. From the column "Format" of the parameter tables and section 2.4.4, the number, order and contents of the characters of the data block can be found.

See the operating instructions for detailed information on the function of the data.

### 4.1 Temperature parameters

The temperature parameters are combined in the main parameter group 0.

In the R2600/01, they are stored in standardized form to the measuring range so that other values result when the sensor type or the unit of measure is re-configured, or when a change is made from fixed value or slave controller to differential controller.

## 4.1.1 Table of temperature parameters

X1 = range span, X2 = upper range limit, MBU = X2 - X1, see 4.1.3

| PI  | Parameter               | Display | Format    | Unit    | Setting range                                       | Remarks                                   |
|-----|-------------------------|---------|-----------|---------|-----------------------------------------------------|-------------------------------------------|
| 00h | Set point               |         | ± 15 bits | (4.1.2) | SP L SP H                                           |                                           |
| 01h | High limit for relay A1 | AL IH   | ± 15 bits | (4.1.2) | 0 = <b>oFF</b> , 1 MBU                              | At rel. limit                             |
|     |                         |         |           |         | X1 = <b>oFF</b> , X1 + 1 X2                         | At abs. limit and fixed value controller  |
|     |                         |         |           |         | $-MBU/2 = \textbf{oFF},$ $-MBU/2 + 1 \dots + MBU/2$ | At abs. limit and differential controller |
| 02h | Low limit for relay A1  | AL IL   | ± 15 bits | (4.1.2) | Same as PI = 01h                                    | Same as PI = 01h                          |

| 03h | Second set point                  | 5P 2         | ± 15 bits     | (4.1.2) | SP L SP H                                                            |                                              |
|-----|-----------------------------------|--------------|---------------|---------|----------------------------------------------------------------------|----------------------------------------------|
| 04h | High limit for relay A2           | AL2H         | $\pm$ 15 bits | (4.1.2) | Same as PI = 01h                                                     | Same as PI = 01h                             |
| 05h | Low limit for relay A2            | AL2L         | ± 15 bits     | (4.1.2) | Same as PI = 01h                                                     | Same as PI = 01h                             |
| 06h | Low set point                     | 5P L         | ± 15 bits     | (4.1.2) | X1 <b>SP H</b>                                                       | For fixed value controller, slave controller |
|     |                                   |              |               |         | −MBU/2 <i>SP H</i>                                                   | For differential controller                  |
| 07h | High set point                    | 5 <i>P</i> H | ± 15 bits     | (4.1.2) | <b>SP L</b> X2                                                       | For fixed value controller, slave controller |
|     |                                   |              |               |         | <b>SP L</b> MBU/2                                                    | For differential controller                  |
| 08h | Lower range limit standard signal | rn L         | ± 15 bits     |         | −1500 <i>r n H</i>                                                   | For B2, B4, B5                               |
| 09h | Upper limit standard signal       | rn H         | ± 15 bits     |         | rn L9999                                                             | For B2, B4, B5                               |
| 0Ch | Calibration actual value          | [AL          | ± 15 bits     | (4.1.2) | -MBU/4 +MBU/4                                                        | For B1, B3, B4 and TC                        |
|     |                                   |              |               |         | $-MBU/4 = Auto,$ $-MBU/4 + 1 \dots MBU/4$                            | For B1, B3, B4 and Pt100                     |
| 0Dh | Location of decimal point         | dPnt         | 8 bits        | 1)      | 0, 1 = <b>9.999</b> , 2 = <b>99.99</b> , 3 = <b>999.9</b> , 4 = none | For B2, B5                                   |
| 0Eh | Ramp for rising set points        | SPuP         | ± 15 bits     | 2)      | 0 = <b>oFF</b> , 1 MBU                                               |                                              |
| 0Fh | Ramp for falling set points       | 5Pdn         | $\pm$ 15 bits | 2)      | 0 = <b>oFF</b> , 1 MBU                                               |                                              |

<sup>1)</sup> The decimal point is for the display on the R2600/01 only, **not** for the parameter values.
2) Unit per minute, see 4.1.2 for units

#### 4.1.2 Unit of the temperature parameters

The unit of the temperature parameters depends upon

- the range marking B1 ... B5 of the equipment (see PI = 33h),
- the configured sensor type (see PI = 33h) and
- the configured unit of the sensor (see PI = 32h).

| Marking    | Sensor type         |   |  |  |  |  |
|------------|---------------------|---|--|--|--|--|
| iviaikiriy | 0 7                 | 8 |  |  |  |  |
| B1, B3, B4 | 1°C/1°F 0.1°C/0.1°F |   |  |  |  |  |
| B2, B5     | 1, 0.1, 0.01, 0.001 |   |  |  |  |  |

With standard signal (B2, B5) and Pt100 with 0.1° display, the decimal point only serves for the display on the R26900/01, not for the parameter values. That is, a value of 234.5 in the display, for example, is to be transmitted as 2345 = 0929. The two characters of the data block then are 29h, 09h.

# 4.1.3 Table of measuring ranges

| Senso | Sensor type |                  | Lower rang | je limit X1 | Upper rang | ge limit X2 | Range span MBU |             |  |
|-------|-------------|------------------|------------|-------------|------------|-------------|----------------|-------------|--|
| Code  | Kind        | Туре             | in °C      | in °F       | in °C      | in °F       | in °C          | in °F       |  |
| 0     |             | J                | -18        | 0           | 850        | 1562        | 868            | 1562        |  |
| 1     |             | L                | -18        | 0           | 850        | 1562        | 868            | 1562        |  |
| 2     |             | K                | -18        | 0           | 1200       | 2192        | 1218           | 2192        |  |
| 3     | TC          | В                | 0          | 32          | 1820       | 3308        | 1820           | 3276        |  |
| 4     |             | S                | -18        | 0           | 1770       | 3218        | 1788           | 3218        |  |
| 5     |             | R                | -18        | 0           | 1770       | 3218        | 1788           | 3218        |  |
| 6     |             | N                | -18        | 0           | 1300       | 2372        | 1318           | 2372        |  |
| 7     | Pt100       | 1° display       | -100       | -148        | 500        | 932         | 600            | 1080        |  |
| 8     | PLIOU       | 0.1° display     | -100.0     | -148.0      | 500.0      | 932.0       | 600.0          | 1080.0      |  |
| 0     | Standard    | 0 20 mA / 0 10 V | un I       |             | 4 m 11     |             | // /           |             |  |
| 1     | signal      | 4 20 mA / 2 10 V | 111        | rn L        |            | rn H        |                | rn H – rn L |  |

# 4.2 Control parameters

The control parameters are listed in the main parameter index group 1.

## 4.2.1 Table of the control parameters

| PI  | Parameter                                         | Display      | Format   | Unit    | Setting range | Remarks        |
|-----|---------------------------------------------------|--------------|----------|---------|---------------|----------------|
| 10h | Proportional band Heat                            | РЬ І         | 16 bits  | 0.1%    | 1 9999        |                |
| 11h | Proportional band Cool                            | Pb !!        | 16 bits  | 0.1%    | 1 9999        |                |
| 12h | Deadband                                          | dbnd         | 16 bits  | (4.1.2) | 0 MBU         |                |
| 14h | Delay time of the controlled system               | Ŀυ           | 16 bits  | 1 s     | 0 9999        |                |
| 15h | Output cycle time                                 | t c          | 16 bits  | 0.5 s   | 1 1200        |                |
| 16h | Regulation ratio for positioner mode              | y 5 <i>E</i> | ± 7 bits | 1%      | -100 100      | For A2, A3, A4 |
|     |                                                   |              |          |         | 0 100         | For A1         |
| 18h | Motor running time                                | ĿУ           | 16 bits  | 1 s     | 5 5000        |                |
| 1Dh | Maximum regulation ratio                          | У Н          | ±7 bits  | 1%      | -100 100      | For A2, A3, A4 |
|     |                                                   |              |          |         | 0 100         | For A1         |
| 1Eh | Regulation ratio with sensor error                | y 5E         | ±7 bits  | 1%      | -100 100      | For A2, A3, A4 |
|     |                                                   |              |          |         | 0 100         | For A1         |
| 1Fh | Switching hysteresis for alarms and limit monitor | H            | 8 bits   | (4.1.2) | 0 1.5%MBU     |                |

#### 4.3 Control instructions

The control instructions in main group 2 of the parameter index define the control action of the equipment

#### 4.3.1 Table of the control instructions

| PI  | Parameter                                                               | Format    | Unit      | Setting range                                                          | Remarks                                              | Contents                                                                                     |
|-----|-------------------------------------------------------------------------|-----------|-----------|------------------------------------------------------------------------|------------------------------------------------------|----------------------------------------------------------------------------------------------|
| 20h | Control status control channel                                          | 16 bits   | Bit field | See 4.3.2                                                              |                                                      | Controller type (= <i>CnF1</i> , 2nd digit), <i>SP 2</i> active? Start/Stop self-optimizing  |
| 21h | Error status<br>Control loop / HÜ (htg. current<br>monitor) / equipment | 2x16 bits | Bit field | See 3.4 event data                                                     | Read only                                            | Summary of all error messages                                                                |
| 22h | Configuration<br>2nd signal input                                       | 8 bits    |           | See 4.3.3                                                              | Influences the display of the temperature parameters | CnF2, 2nd digit Fixed value, differential, slave controller input range with standard signal |
| 23h | Automatic mode<br>Off and/or manual mode                                | 8 bits    |           | AAh = Automatic,<br>manual via<br>binary input 2<br>55h = Off / manual |                                                      |                                                                                              |
| 28h | Manual regulation ratio                                                 | ±7 bits   | 1%        | -100 100                                                               | For A2, A3, A4                                       | Writing only permitted in                                                                    |
|     | with manual mode                                                        |           |           | 0 100                                                                  | For A1                                               | manual mode                                                                                  |

## 4.3.2 Control status controller channel (PI = 20h):

| Bit No. | Value                    | Meaning                                                                                                    | Remarks                              |
|---------|--------------------------|----------------------------------------------------------------------------------------------------|--------------------------------------|
| 2 - 0   | 000<br>001<br>010<br>011 | Controller type = Limit monitor Positioner Two-state controller Heat / continuous controller falling characteristic Two-state controller Cool / continuous controller rising characteristic |                                      |
|         | 100<br>101<br>110        | Three-state controller / split range controller Three-state controller Water cooling Step controller                                                                                        | Not for marking A1                   |
|         | 111                      | Impermissible                                                                                                    |                                      |
| 3 - 6   | 0                        |                                                                                                    |                                      |
| 7       | 0/1                      | SP active / SP 2 active                                                                                                    | Read only                            |
| 8       | 0                        |                                                                                                    |                                      |
| 9       | 0/1                      | Self-optimizing Stop / Start                                                                                                    | Not for controller types 000, 001 1) |
| 10      | 0                        |                                                                                                    |                                      |
| 11      | 0/1                      | Binary input 2 open / closed <sup>2)</sup>                                                                                                    | Read only                            |
| 12 - 15 | 0                        |                                                                                                    |                                      |

<sup>1)</sup> Otherwise bit 12 "Error at start of self-optimizing" will be set in error status word 1 (see 3.4)

<sup>2)</sup> Standard: switch-over automatic / manual mode

# 4.3.3 Configuration of the 2nd signal input (PI = 22)

|      |                         | Standard signal 2                  |         |  |
|------|-------------------------|------------------------------------|---------|--|
| Code | В3                      | B4                                 | B4, B5  |  |
| 0    | Fixed                   | d value controller (internal set p | point)  |  |
| 1    | Differential controller | Fixed value controller             | 0 20 mA |  |
| 2    | -                       | Slave co                           | 0 10 V  |  |
| 3    | -                       | Slave C                            |         |  |
| 4    | -                       | Fixed value                        |         |  |
| 5    | -                       | Fixed value controller             | 4 20 mA |  |
| 6    | -                       | Slave c                            | 2 10 V  |  |
| 7    | -                       | Slave U                            |         |  |

# 4.4 Equipment specifications

The equipment specifications in main group 3 of the parameter index among others include marking identification, software version and some configurations.

## 4.4.1 Table of equipment specifications

| PI  | Parameter                                    | Format   | Unit      | Setting                                                     | range                                      |                                            | Remarks                                    |
|-----|----------------------------------------------|----------|-----------|-------------------------------------------------------------|--------------------------------------------|--------------------------------------------|--------------------------------------------|
| 30h | Equipment marking                            | 8 bits   |           | 26h                                                         |                                            |                                            | Read only                                  |
| 31h | Marking identification                       | 8 bits   | Bit field | (4.4.2)                                                     |                                            |                                            | Read only                                  |
| 32h | Configuration Sensor unit, continuous output | 8 bits   |           | (4.4.3)                                                     |                                            |                                            | CnF1, 4th digit                            |
| 33h | Sensor type, B marking                       | 2x8 bits |           | (4.4.4)                                                     |                                            |                                            | CnF1, 3rd digit                            |
| 35h | Software version                             | 8 bits   |           | e.g. 18h                                                    | n = version 1.                             | 8                                          | Read only                                  |
| 36h | Configuration of alarms 1 / 2                | 8 bits   | Bit field | (4.4.5)                                                     |                                            |                                            | CnF1, 1st digit<br>CnF2, 1st digit         |
| 39h | Configuration of                             | 8 bits   | Bit field | Value                                                       | I                                          | II                                         | Read only                                  |
|     | switching outputs I / II                     |          |           | 00h<br>08h<br>10h<br>18h                                    | Transistor<br>Relay<br>Transistor<br>Relay | Transistor<br>Transistor<br>Relay<br>Relay | (DIP switch)                               |
| 3Ah | Continuous signal <i>Cont</i>                | 8 bits   |           | 0 = actual set point<br>1 = Cool reg. ratio (instead of II) |                                            |                                            | Only active, if $PI = 32h$ set to $\geq 8$ |
| 3Fh | OEM version number                           | 8 Bit    |           | 0 = no OEM version Read                                     |                                            |                                            | Read only                                  |

# 4.4.2 Marking identifications (PI = 31h)

| Bit No. | Value                           | Meaning                                             | Remark                  |
|---------|---------------------------------|-----------------------------------------------------|-------------------------|
| 2 0     | 001<br>100<br>101<br>111        | A4<br>A1<br>A2<br>A3                                |                         |
| 5 3     | 010<br>011<br>100<br>101<br>111 | B2<br>B1<br>B5<br>B4<br>B3                          | Different from PI = 33h |
| 6       | 0                               |                                                     |                         |
| 7       | 0<br>1                          | Series version OEM version of hardware and software |                         |

# 4.4.3 Configuration: Sensor unit, continuous output (PI = 32h)

| Code | Sensor unit 1)  | Continuous output       |                             |  |  |
|------|-----------------|-------------------------|-----------------------------|--|--|
|      |                 | Output range            | Output quantity             |  |  |
| 0    | °C              | 0 20 mA                 |                             |  |  |
| 1    | °F              | 0 10 V                  | Actual value                |  |  |
| 2    | °C              | 4 20 mA                 | (switching controller)      |  |  |
| 3    | °F              | 2 10 V                  |                             |  |  |
| 4    | °C              | 0 20 mA                 |                             |  |  |
| 5    | °F              | 0 10 V                  | Regulation ratio            |  |  |
| 6    | °C              | 4 20 mA                 | (continuous controller)     |  |  |
| 7    | °F              | 2 10 V                  |                             |  |  |
| 8    | °C              | 0 20 mA                 | 0-11                        |  |  |
| 9    | °F              | 0 10 V                  | Select<br>output quantity   |  |  |
| 0Ah  | °C              | 4 20 mA                 | with <i>Cont</i> (PI = 3Ah) |  |  |
| 0Bh  | °F              | 2 10 V                  | ,                           |  |  |
| 0Fh  | <u> Activat</u> | e default configuration | + default parameters        |  |  |

| Code | Function                                                                                                    | <b>⚠</b> Note                                                                                                    |
|------|----------------------------------------------------------------------------------------------------|----------------------------------------------------------------------------------------------------|
| 0Dh  | The current setting <sup>2)</sup> is stored as a user defined default setting.                                                                                                    | Configuration in accordance with customer specifications (K9) is stored at this location and is thus overwritten. |
| 0Eh  | The user defined default setting <sup>2)</sup> is uploaded. If a setting has never been previously stored with <i>d</i> , the factory default setting or the configuration in accordance with customer specifications (K9) is uploaded. | All entries are overwritten, including the results of self-optimization and calibration.                          |
| 0Fh  | The factory default setting <sup>2)</sup> is uploaded.                                                                                                    |                                                                                                    |
|      |                                                                                                    |                                                                                                    |

<sup>1)</sup> When switching-over, the physical quantity of the temperature parameter is preserved

<sup>2)</sup> Configuration digits and all parameters except for the interface address *Addr.* 

## 4.4.4 Sensor type, B marking (PI = 33h)

1st character = sensor type:

| Code | Sensor type 1)   |                 |                        |  |  |  |  |  |
|------|------------------|-----------------|------------------------|--|--|--|--|--|
|      | Туре             | Kind            | Condition              |  |  |  |  |  |
| 0    | J                |                 |                        |  |  |  |  |  |
| 1    | L                |                 |                        |  |  |  |  |  |
| 2    | K                |                 | For signal input 1     |  |  |  |  |  |
| 3    | В                | Thermocouple    | at marking B1, B4      |  |  |  |  |  |
| 4    | S                |                 |                        |  |  |  |  |  |
| 5    | R                |                 | For both signal inputs |  |  |  |  |  |
| 6    | N                |                 | at marking B3          |  |  |  |  |  |
| 7    | 1° display       | Pt 100          |                        |  |  |  |  |  |
| 8    | 0,1° display     | Ft 100          |                        |  |  |  |  |  |
| 0    | 0 20 mA / 0 10 V | Standard signal | For signal input 1     |  |  |  |  |  |
| 1    | 4 20 mA / 2 10 V | Standard Signal | at marking B2, B5      |  |  |  |  |  |

2nd character = B marking:

| Zira oriaraotor Birnarrangi |         |                            |  |  |  |
|-----------------------------|---------|----------------------------|--|--|--|
| Value                       | Meaning | Remarks                    |  |  |  |
| 0                           | B5      |                            |  |  |  |
| 1                           | B4      | Read only,                 |  |  |  |
| 3                           | B3      | different from<br>PI = 31h |  |  |  |
| 6                           | B2      | F1 = 3111                  |  |  |  |
| 7                           | B1      |                            |  |  |  |

<sup>1)</sup> A change influences the presentation of the temperature parameters

# 4.4.5 Configuration of alarms 1 / 2 (PI = 36h)

| Bit No. | No. Alarms 1 |          |                      |         |                         |  |
|---------|--------------|----------|----------------------|---------|-------------------------|--|
| 3 0     | Code         | 1)       | Start-up suppression | Contact | Heating circuit monitor |  |
|         | 0            | Relative | Inactive             |         |                         |  |
|         | 1            | Absolute | mactive              | NOC     |                         |  |
|         | 2            | Relative | Active               | NOC     |                         |  |
|         | 3            | Absolute | Active               |         | Inactive                |  |
|         | 4            | Relative | Inactive             | NCC     | Active                  |  |
|         | 5            | Absolute |                      |         |                         |  |
|         | 6            | Relative |                      |         |                         |  |
|         | 7            | Absolute | Activo               |         |                         |  |
|         | 8            | Relative | Inactive             | NOC     |                         |  |
|         | 9            | Absolute | mactive              |         |                         |  |
|         | 0Ah          | Relative | Active               |         |                         |  |
|         | 0Bh          | Absolute | 7 lotivo             |         |                         |  |
|         | 0Ch          | Relative | Inactive             |         | 710070                  |  |
|         | 0Dh          | Absolute | пасиче               | NCC     |                         |  |
|         | 0Eh          | Relative | Active               | 1100    |                         |  |
|         | 0Fh          | Absolute | ACTIVE               |         |                         |  |

| 6 4 | Alarms 2 |          |           |     |  |  |  |
|-----|----------|----------|-----------|-----|--|--|--|
|     | 0        | Relative | Inactive  |     |  |  |  |
|     | 1        | Absolute | IIIactive | NOC |  |  |  |
|     | 2        | Relative | Active    | NOC |  |  |  |
|     | 3        | Absolute | Active    |     |  |  |  |
|     | 4        | Relative | Inactive  |     |  |  |  |
|     | 5        | Absolute | mactive   | NCC |  |  |  |
|     | 6        | Relative | Active    | NOC |  |  |  |
|     | 7        | Absolute | ACUVE     |     |  |  |  |
| 7   | 0        |          |           |     |  |  |  |

<sup>1)</sup> A change between relative and absolute changes the numeric values of the high and low limits.

# 4.5 Heating current monitor

Main group 6 of the parameter index includes the parameters for heating current monitoring.

## 4.5.1 Table of the parameters for the heating current monitor

| PI  | Parameter                             | Display | Format    | Unit  | Setting range         | Remarks                                                 |
|-----|---------------------------------------|---------|-----------|-------|-----------------------|---------------------------------------------------------|
| 60h | Set point of the heating current      | ANPS    | ± 15 bits | 0.1 A | 0 = Off, 1 <b>A H</b> |                                                         |
| 64h | Upper range limit for heating current | Я Н     | ± 15 bits | 0.1 A | 10 999                | Current value at which 10 V DC are applied to the input |

# 5 Storage operations

To store all parameter and configuration data of an equipment, it is not required to address all data individually via parameter indices. It is possible instead to directly read and/or write **all** data stored in the non-volatile data memory (EEPROM) in **one** record.

This function serves to save the data, to quickly load or duplicate user-specific settings to the R2600/01. Length and format of the data block depends upon the EEPROM allocation which can change with the software version of the R2600/01. That is why no information is given about it. Loading of a record to the R2600/01 can, therefore, only be made for the same software version.

## 5.1 Request a record

Make the request as described in 3.5, the parameter index = D8h.

Example: Equipment address = 4

Request from master (control set, see 2.2):

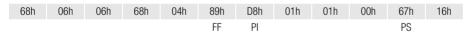

Response from R2600/01 (long set):

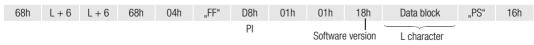

#### 5.2 Send a record

The long set for sending to the R2600/01 can practically only be generated from the received long set at the request of a record. The function field (6th character) in 69h (write data) must be changed for that purpose. When copying to another R2600/01, the equipment address must be adapted (5th character). Following, the checksum (last but one character) must be corrected.

Send from master (control set, e.g. equipment address = 4):

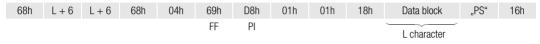

Reply from R2600/01 (short set):

The record will only be accepted by the equipment, when the software version (12th character) and the length of the data block agree with the equipment. The content of the data block is **not** checked as it is correct in itself when it comes from a R2600/01.

It must be noted to send a record only to an equipment having the same A and B markings as the equipment from which the record comes. If this is not observed (e.g. by impermissible configuration data) an unreasonable action of the R2600/01 may result which can be dangerous to the system.

Edited in Germany • Subject to change without notice • A pdf version is available on the internet

GOSSEN METRAWATT GMBH Thomas-Mann-Str. 16-20 90471 Nürnberg, Germany

Phone +49-(0)-911-8602-0 +49-(0)-911-8602-669 E-Mail: info@gmc-instruments.com Download from Www.୭୪୯୩୫୩୯ଜାହୀରେମ୍ବମ ନାମ୍ପିଲା Search And Download. GOSSEN METRAWATT

Free Manuals Download Website

http://myh66.com

http://usermanuals.us

http://www.somanuals.com

http://www.4manuals.cc

http://www.manual-lib.com

http://www.404manual.com

http://www.luxmanual.com

http://aubethermostatmanual.com

Golf course search by state

http://golfingnear.com

Email search by domain

http://emailbydomain.com

Auto manuals search

http://auto.somanuals.com

TV manuals search

http://tv.somanuals.com